## How To Update Windows Phone 7.5 To 7.8 Manually >>>CLICK HERE<<<

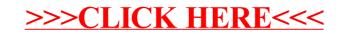